#### **BAB IV**

#### **STUDI KASUS**

Pada Bab-bab sebelumnya telah dibahas mengenai pengendalian kualitas multivariat. Untuk mendapatkan gambaran yang lebih jelas, maka pada bab ini diuraikan sebuah contoh kasus aplikasi pengendalian kualitas multivariat pada sebuah industri atau perusahaan. Penulis memilih PT. Dirgantara Indonesia dalam pengambilan data dan dalam bab ini, oleh karena itu akan dibahas tentang profil perusahaan serta pembahasan kasus aplikasi pengendalian kualitas multivariat untuk menjawab seluruh rumusan masalah dan tujuan penelitian.

## **4.1 Profil PT. Dirgantara Indonesia**

# **4.1.1 Sejarah Singkat PT. Dirgantara Indonesia**

Cikal bakal PT Dirgantara Indonesia sebenarnya telah mulai muncul sejak masa awal kemerdekaan Indonesia. Saat itu upaya perintisan dilakukan dengan peralatan dan material yang cukup sederhana. Sebelum menjadi PT. Dirgantara Indonesia, perusahaan ini melalui beberapa tahap perkembangan. Perintisan perusahaan penerbangan ini dimulai dari sebuah badan yang dinamakan Depot Penyidikan, Percobaan, dan Pembuatan Pesawat Terbang (DPPP). Badan ini diprakarsai oleh Nurtanio pada bulan Agustus 1961. Pada tahun 1962, nama DPPP diganti menjadi Lembaga Persiapan Industri Penerbangan (Lapip). Kemudian pada tahun 1966 nama tersebut diubah kembali menjadi Lembaga Industri Penerbangan Nurtanio (Lipnur).

Pada tanggal 23 Agustus 1976, asset Lipnur (TNI AU) dilebur dengan Divisi Teknologi dan Teknologi Penerbangan (ATTP) Pertamina menjadi PT. Industri Pesawat Terbang Nurtanio. Industri ini menjadi salah satu kekuatan dirgantara nasional sebab dari situlah sejarah industri pesawat terbang modern selanjutnya dibangun untuk menghadapi tantangan jaman serta dipacu percepatannya.

Setelah melakukan pembangunan di berbagai fasilitas serta sarana dan prasarana, pada tanggal 11 Oktober 1985 PT. Industri Pesawat Terbang Nurtanio diubah menjadi PT. Industri Pesawat Terbang Nusantara (IPTN). Industri ini kemudian mengembangkan teknologi canggih dan konsep transformasi teknologi yang memberikan hasil yang optimal sebagai upaya untuk menguasai teknologi penerbangan dalam waktu yang relatif singkat.

Perjalanan sejarah IPTN kemudian memasuki masa-masa sulit manakala krisis moneter yang menimpa Indonesia sejak pertengahan tahun 1997 ternyata meluas ke arah krisis multi dimensi yang meliputi bidang-bidang ekonomi, sosial, budaya, hukum, akhlak dan hankam. Dampaknya pada kehidupan masyarakat Indonesia sangat besar, tidak terkecuali bagi kelangsungan IPTN. Dampak krisis tersebut memaksa pemerintah menyurutkan dukungan secara politis dan mengurangi suntikan dana yang sebelumnya merupakan sendi tempat IPTN bergantung. Hal inilah yang tidak diantisipasi oleh IPTN, diperparah lagi dengan kondisi internal IPTN yang secara finansial dan menejerial kurang mandiri.

Di tengah mulai memburuknya kondisi IPTN, Presiden RI pada waktu itu, KH. Abdurrahman Wahid, pada tanggal 24 Agustus 2000 meresmikan perubahan nama menjadi PT. Dirgantara Indonesia. Perubahan nama tersebut dimaksudkan untuk memberi nafas dan paradigma baru bagi perusahaan. Meski persoalan yang timbul pun semakin rumit dan kompleks, hal ini disebabkan volume bisnis jauh lebih kecil dari sumber daya yang tersedia, budaya organisasi tidak sehat, direksi tidak berfungsi sebagaimana mestinya, ketidakadaan modal kerja, beban gaji melebihi kemampuan serta beban hutang yang masih besar. Upaya penyelamatan PT. DI akhirnya dilakukan didasarkan atas beberapa fakta bahwa PT DI adalah aset nasional, industri strategis yang mendukung kepentingan nasional dan memiliki kemampuan kedirgantaraan.

Strategi penyelamatan yang dilakukan diawali dengan tahap *Rescue*  (sampai dengan Desember 2003), *Recovery* (Januari-Desember 2004) dan kemudian dilanjutkan dengan tahap Pertumbuhan bisnis. Penyelamatan perusahaan dan penanganan karyawan diantaranya dilakukan dengan: 1. Program pengrumahan sementara yang berlaku bagi seluruh karyawan selama 6 bulan untuk *Stop-Bleeding*, peningkatan produktivitas dan pemulihan kepercayaan pelanggan.

- 2. RUPS luar biasa berupa pinjaman modal kerja senilai US \$ 39 Juta untuk PAF/TUDM/MPA-AU/BAe, restrukturisasi keuangan PMS dan RDI/SLA, pencabutan SKEP sistem pengupahan 15/10/02 kembali ke sistem sebelumnya, seleksi ulang seluruh karyawan, rasionalisasi 6000 Karyawan, jual aset non-produktif serta pengubahan susunan BOD & BOC.
- 3. Program seleksi ulang karyawan oleh Konsultan SDM independen "Perso Data".
- 4. Program *Re-staffing* (pemanggilan karyawan yang lulus seleksi ulang).
- 5. Program Pemutusan Hubungan Kerja (PHK) dilakukan dengan sosialisasi secara *cascade* dan melalui media massa.
- 6. Program *Re-deployment/Career Change Program* berupa konversi kompetensi, penyaluran ke BUMN lain, penyaluran ke perusahaan swasta lain, penyaluran ke luar negeri, *Training Entrepreneurship* dan *Family Counseling.*
- 7. Konsep PT DI baru, *Re-Fokus* lini usaha (terbagi menjadi 4: *Aircraft, Aerostructure, Maintenance* dan *Engineering Service*), organisasi baru, restrukturisasi sumber daya, bisnis proses baru dan budaya perusahaan baru .

Saat ini PT DI masih tetap terus berproduksi untuk berusaha memenuhi kontrak kerja yang telah disepakatinya. Meski dengan berbagai kendala dan kekurangan yang ada. Bagaimanapun langkah-langkah yang telah diambil diharapkan cukup memadai memperbaiki kinerja, efisiensi dan efektifitas perusahaan. Sehingga bukan hal yang mustahil PT DI nantinya bangkit kembali sebagaimana yang diharapkan seluruh bangsa dan negara ini.

### **4.1.2 Tata Kerja Perusahaan**

Secara garis besar proses produksi pesawat mencakup beberapa tahapan, diantaranya:

N

1. Gudang Penyimpanan

Sebelum bahan baku diproses menjadi komponen terlebih dahulu dilakukan evaluasi dan pengujian *Quality Assurance* melalui *destruction inspection* maupun *non-destruction inspection*. Pengujian dimaksudkan untuk mengetahui kualitas dan adanya korosi. Selanjutnya bahan baku tersebut ditempatkan di gudang penyimpanan sesuai dengan spesifikasinya.

2. *Pre-cutting*

Bahan baku yang sudah diperiksa dikirim ke bagian *pre-cutting* sesuai dengan permintaan bagian produksi disertai *job card* yang tersedia. Proses ini dilaksanakan antara lain untuk menghemat bahan yang diproses, memudahkan pelaksanaan dan pengontrolan bahan. Bahan yang telah dipotong diperiksa kembali oleh *Quality Assurance* dan dikirim ke Fabrikasi untuk proses selanjutnya.

3. Fabrikasi

Bagian ini bertugas membuat komponen pesawat terbang dan helikopter serta membuat dan menyiapkan *tool* dan *jig* sebagai alat bantu pembuatan kompenen. Pembuatan komponen dilakukan melalui proses permesinan maupun tidak (di *machining shop* maupun *sheet metal formin*). Perlakuan lain yang diterapkan untuk komponen di atas:

# a. *Heat treatment*

Suatu perlakuan yang diterapkan terhadap bahan baku sehingga lebih memudahkan proses pembuatan komponen. Proses yang dilakukan antara lain: pengerasan, pelunakan dan penormalan kembali. Ketiga hal tersebut di atas dilakukan dengan cara pemanasan, pendinginan dan kombinasi antara pemanasan dan pendinginan. Komponen yang memerlukan perlakuan di atas adalah komponen yang dibuat dengan cara pengepresan.

#### b. *Surface treatment*

Suatu perlakuan pelapisan komponen secara kimiawi sehingga komponen lebih tahan korosi. Selain di atas terdapat perlakuan lain terhadap komponen dengan cara *chemical milling*. Komponen yang mendapat perlakuan di atas antara lain yang dibuat di *sheet metal forming*, *machining shop* juga komponen-komponen yang dibentuk dengan cara *stretch forming* dan *rubber press*.

### c. Pengecatan dasar

Suatu perlakuan lanjut agar komponen-komponen di atas lebih tahan korosi. Sebelum komponen-komponen di atas dirakit dibagian *fixed wing* dan *rotary wing* diadakan pengujian final oleh bagian *Quality Assurance* sesuai data yang tercantum dalam dokumen.

#### *4. Rotary Wing*

Bagian *rotary wing* bertugas merakit pesawat helikopter dari struktur awal sampai final, termasuk di dalamnya mesin, sistem elektrik, sistem avionik, interior dan sebagainya. Perakitan yang disesuaikan dengan pesanan atau kebutuhan pemesan yang disesuaikan dengan misi dan fungsi pesawat tersebut dalam operasi.

5. *Fixed Wing*

Bagian *fixed wing* bertugas merakit pesawat bersayap tetap dan proses perakitannya sama seperti bagian *rotary wing.*

Skematis tata kerja pembuatan sebuah pesawat selengkapnya ditunjukkan pada GAMBAR 4.1 di bawah ini :

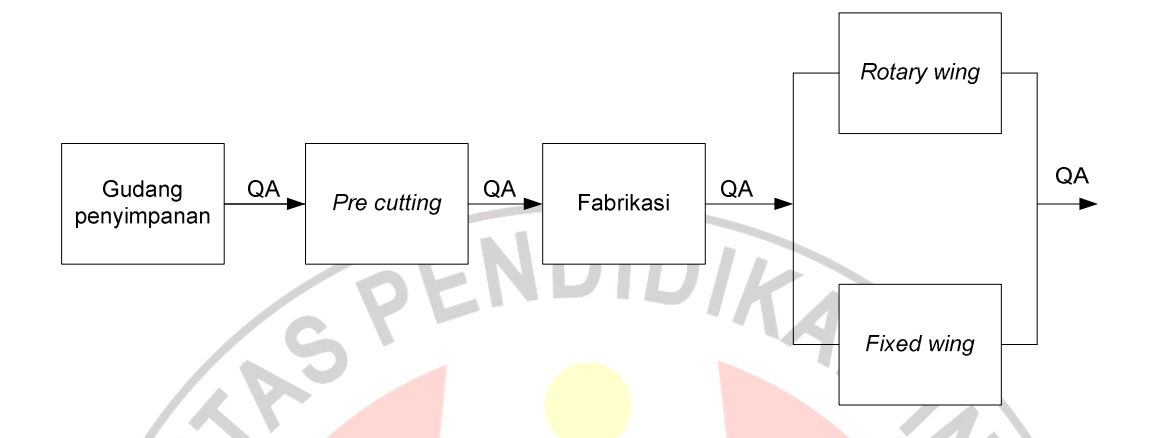

**Gambar 4.1 Skematis Tata Kerja PT Dirgantara Indonesia** 

## **4.2 Pengumpulan Data**

Pengumpulan data ini dilakukan di *Quality Control* CMM (*Coordinate Measuring Machine*), *Quality Assurance Directorate Aerostructure* PT. Dirgantara Indonesia. Data yang dikumpulkan berupa data hasil pengukuran menggunakan mesin CMM dari hasil produksi *drive rib inboard* dari sayap pesawat terbang. Data yang diperoleh merupakan data *capability performance* hasil produksi *drive rib inboard* dari sayap pesawat terbang yang berupa dimensi yang telah menjadi KC (*Key Characteristics*). KC merupakan sebuah bahasa kualitas yang dikaitkan dengan *safety* penerbangan, umur pakai, dan fungsi suatu komponen yang berdampak pada kualitas produksi.

*Drive rib inboard* merupakan salah satu *part* dari sayap pesawat jenis *Airbus* A380 yang memiliki kapasitas penumpang sekitar 500 orang. Bagianbagian dari pesawat ini diproduksi oleh beberapa negara. PT. Dirgantara Indonesia merupakan salah satu perusahaan industri pesawat terbang yang dipercaya untuk memproduksi bagian *catia* sayap pesawat. *Catia* sayap pesawat terbang terdiri dari berbagai macam bagian diantaranya *drive rib*, *hinge rib*, *slant rib*, dan bagian lainnya. Khusus pada tugas akhir ini hanya akan menggunakan data hasil pengukuran pada hasil produksi *drive rib* saja.

Untuk mengetahui kualitas dari hasil produksi *drive rib indoard* sayap pesawat terbang dilakukan beberapa pengujian pada titik-titik tertentu yang telah dijadikan KC. Pengujian tersebut dilakukan di beberapa titik yaitu pada bagian *rear girth block number* 250, *front girth block number* 251, rata-rata *profile block number* 39-42, rata-rata *profile block number* 105-108.

Pengukuran keempat KC tersebut dilakukan oleh sebuah mesin sebuah mesin yang diberi nama CMM (*Coordinate Measuring Machine*). CMM adalah mesin yang digunakan untuk mengukur suatu benda kerja yang telah melalui proses permesinan, serta *spare part* lainnya, yang proses pengukurannya memerlukan ketelitian tinggi serta mempunyai bentuk benda kerja yang kompleks yang tidak mungkin diukur secara manual, serta jumlah benda kerjanya banyak yang dihasilkan dari poduksi secara *continue* (*series product*).

Karena kualitas dari produksi drive rib inboard tersebut ditentukan oleh keempat KC, maka variabel bebas yang digunakan dalam penelitian ini adalah:

X1 : *rear girth block number* 250

X2 : *front girth block number* 251

X3 : rata-rata *profile block number* 39-42

X4 : rata-rata *profile block number* 105-108

Keempat variabel KC tersebut akan dianalisis guna mengetahui dan mengontrol produk *drive rib inboard* yang dihasilkan oleh PT. Dirgantara Indonesia yang sampelnya diambil selama dua periode yaitu periode Januari 2005 – Februari 2007 yang dianggap sebagai data lampau dan periode Maret 2008 – Maret 2010 yang dianggap sebagai data masa yang akan datang. Data kualitas produksi *drive rib inboard* sayap pesawat terbang tersebut dapat dilihat pada lampiran A.1 untuk periode Januari 2005 – Februari 2007 dan lampiran A.2 untuk data periode Maret 2008 - Maret 2010.

## **4.3 Pengolahan Data**

### **4.3.1 Uji Normalitas Data**

1. Data periode Januari 2005 – februari 2007

Dengan bantuan Software Minitab 14, diperoleh plot antara jarak  $\textit{Mahalanobis} \left( d_i^2 \right)$  dan *Chi-Square*  $(\chi^2)$  sebagai berikut.

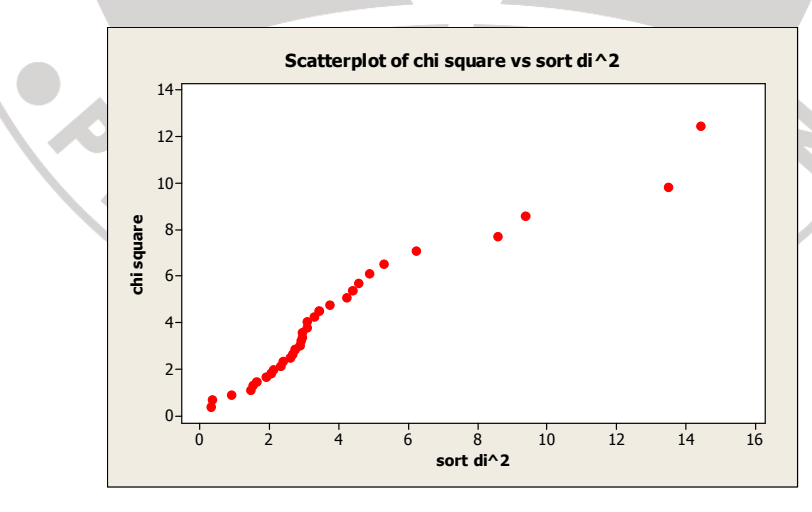

**Gambar 4.2 Diagram Scatterplot Data Kualitas Drive Rib Inboard Periode** 

**Januari 2005 – Februari 2007** 

#### **Hipotesis**:

- H0 : Data karakteristik kualitas periode Januari 2005 Februari 2007 mengikuti distribusi normal multivariat.
- H1 : Data karakteristik kualitas periode Januari 2005 Februari 2007 tidak mengikuti distribusi normal multivariat.

**Kriteria Pengujian**: Terima H<sub>0</sub> jika lebih dari 50% nilai  $d_i^2 \leq \chi_i^2$ , tolak H<sub>0</sub> untuk lainnya.

Berdasarkan grafik diagram plot di atas pengecekan asumsi normal multivariat dapat dikatakan bahwa pencaran titik yang dibentuk oleh jarak *Mahalonobis* (d $_i^2$ ) dan *Chi Square* ( $\chi_i^2$ ) mendekati garis lurus lebih dari 50% yaitu 60,61% nilai  $d_i^2 \leq \chi_i^2$  sehingga dapat disimpulkan bahwa data periode Januari 2005 - Februari 2007 berdistribusi normal multivariat.

2. Data periode Maret 2008 – Maret 2010

Dengan bantuan Software Minitab 14, diperoleh plot antara jarak  $\mathit{Mahalanobis}\left(d_i^2\right)$  dan *Chi-Square*  $(\chi^2)$  sebagai berikut.

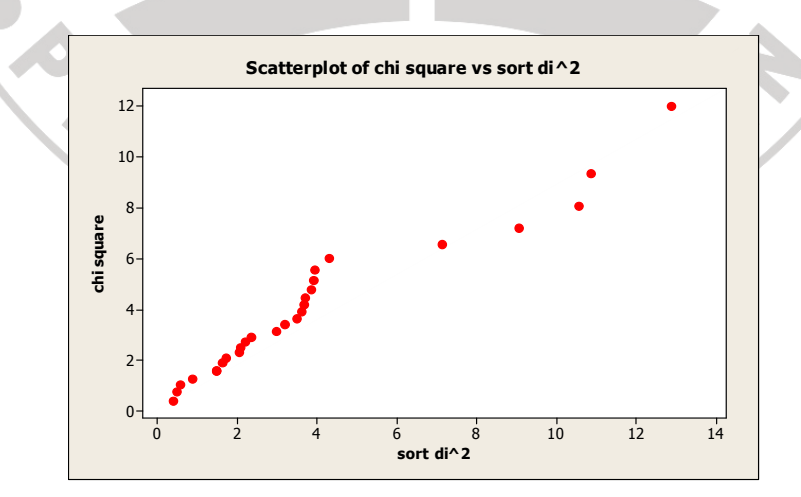

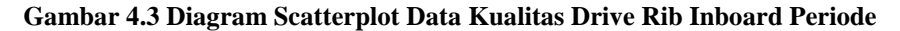

**Maret 2008 – Maret 2010** 

#### **Hipotesis:**

- H0 : Data karakteristik kualitas periode Maret 2008 Maret 2010 mengikuti distribusi normal multivariat.
- H1 : Data karakteristik kualitas periode Maret 2008 Maret 2010 tidak mengikuti distribusi normal multivariat.

**Kriteria Pengujian**: Terima H<sub>0</sub> jika lebih dari 50% nilai  $d_i^2 \leq \chi_i^2$ , tolak H<sub>0</sub> untuk lainnya.

Berdasarkan grafik diagram plot di atas pengecekan asumsi normal multivariat dapat dikatakan bahwa pencaran titik yang dibentuk oleh jarak *Mahalonobis* (d $_i^2$ ) dan *Chi Square* ( $\chi_i^2$ ) mendekati garis lurus lebih dari 50% yaitu 66.67% nilai  $d_i^2 \leq \chi_i^2$  sehingga dapat disimpulkan bahwa data periode Maret 2008 – Maret 2010 berdistribusi normal multivariat.

## **4.3.2 Tahap Pertama Pengendalian Kualitas Produksi** *Drive Rib Inboard*

Tahap awal untuk membangun peta kendali ini dapat diringkas melalui langkah-langkah di bawah ini.

1. Menghitung rata-rata setiap karakteristik kualitas yang akan dikendalikan.

$$
\bar{X} = \frac{1}{m} \sum_{i=1}^{m} x_i, \qquad i = 1, 2, ..., m
$$

Dengan *m* merupakan banyaknya pengamatan tiap karakteristik kualitas.

2. Menghitung matriks varians-kovarians tiap karakteristik kualitas.

$$
S=\frac{1}{2}\frac{V'V}{(m-1)}
$$

3. Hitung nilai statistik Hotelling  $T^2$ .

$$
T_i^2 = (x_i - \overline{x})' S^{-1} (x_i - \overline{x}) \quad , i = 1, 2, ..., m
$$

4. Untuk setiap pengamatan  $i = 1, 2, ..., m$ , bandingkan  $T^2$  dengan bataskendali sebagai berikut:

$$
UCL = \frac{(m-1)^2}{m} \beta_{\alpha,\nu/2} (f - p - 1) / 2 \text{ dengan } f = \frac{2(m-1)^2}{3m-4}
$$

$$
LCL = 0
$$
, karena  $T^2 \ge 0$  (tidak akan pernah negatif).

5. Buatlah diagram peta kendali dengan cara memplot semua nilai  $T_i^2$ , untuk setiap sampelnya. Jika nilai  $T_i^2$  <mark>berad</mark>a di luar batas kendali, maka sampel ke-*i* dikatakan *out of control*, dan jika disebabkan oleh *assignable causes*, maka sampel ke-*I* tersebut dapat dihapus.

Data pada lampiran 1 merupakan data hasil pengukuran dari karakteristik kualitas produksi *drive rib inboard*. Untuk selanjutnya dilakukan perhitungan dengan bantuan software Minitab 14 diperoleh nilai-nilai sebagai berikut: **Iterasi I** 

Vektor *mean* sampelnya dengan  $m = 33$  adalah:

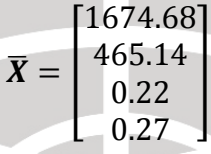

Matriks varians kovarians sampelnya dengan  $m = 33$  adalah:

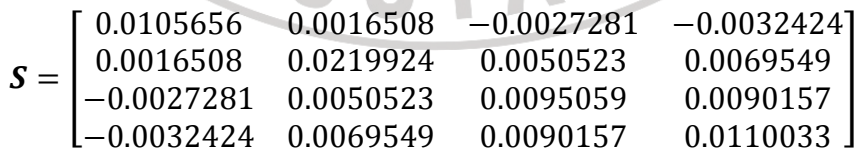

Invers matriks varians kovariannya dengan  $m = 33$  adalah:

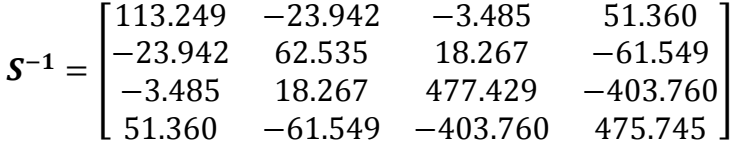

Nilai  $T_i^2$  berdasarkan vektor *mean*, varians kovarians, dan invers dari varians kovarians sampel adalah sebagai berikut:

| Sampel         | $T^2$   | Sampel | $T^2$  | Sampel | $T^2$  |
|----------------|---------|--------|--------|--------|--------|
|                | 3.2827  | 12     | 1.1464 | 23     | 2.8403 |
| $\overline{2}$ | 6.3867  | 13     | 2.2713 | 24     | 5.2751 |
| $\overline{3}$ | 9.7365  | 14     | 3.4026 | 25     | 6.6789 |
| 4              | 19.9861 | 15     | 4.2203 | 26     | 2.9112 |
| 5              | 15.3355 | 16     | 0.3849 | 27     | 4.6341 |
| 6              | 2.8087  | 17     | 3.3837 | 28     | 3.168  |
| 7              | 4.4253  | 18     | 3.2376 | 29     | 8.9118 |
| 8              | 3.4639  | 19     | 0.3671 | 30     | 2.0372 |
| 9              | 1.8715  | 20     | 2.6234 | 31     | 3.8476 |
| 10             | 7.7339  | 21     | 2.3434 | 32     | 6.8988 |
| 11             | 5.8382  | 22     | 3.0976 | 33     | 4.3617 |
|                |         |        |        |        |        |

**Tabel 4.1 Nilai T**<sub>i</sub><sup>2</sup> (m=33) Periode Januari 2005-Februari 2007

Kemudian akan dihitung batas kendali atas (UCL) dengan menggunakan

rumus 
$$
UCL = \frac{(m-1)^2}{m} \beta_{\alpha,\frac{p}{2}}(f-p-1)/2 \text{ dengan } f = \frac{2(m-1)^2}{3m-4}, m = 33, \text{ dan } p = 4.
$$

Dengan menggunakan  $\alpha = 0.05$ , perhitungan UCL adalah sebagai berikut:

n.  $\sim$  $\sim$ 

$$
f = \frac{2(m-1)^2}{3m-4}
$$

$$
= \frac{2(33-1)^2}{3(33)-4}
$$

$$
f = \frac{2048}{95} \approx 21.56
$$

Sehingga diperoleh,

$$
UCL = \frac{(m-1)^2}{m} \beta_{\alpha,\frac{p}{2}}(f-p-1)_{\frac{1}{2}}
$$
  
= 
$$
\frac{(33-1)^2}{33} \beta_{0.05;4/2} (21.56-4-1)_{\frac{1}{2}}
$$
  

$$
UCL = \frac{(32)^2}{33} \beta_{0.05;2;8.28}
$$
  
= 
$$
\frac{1024}{33} (0.419)
$$
  

$$
UCL \approx 13.002
$$

Setelah melakukan beberapa perhitungan diatas diperoleh diagram peta kendali

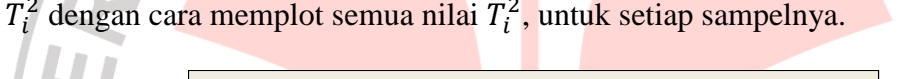

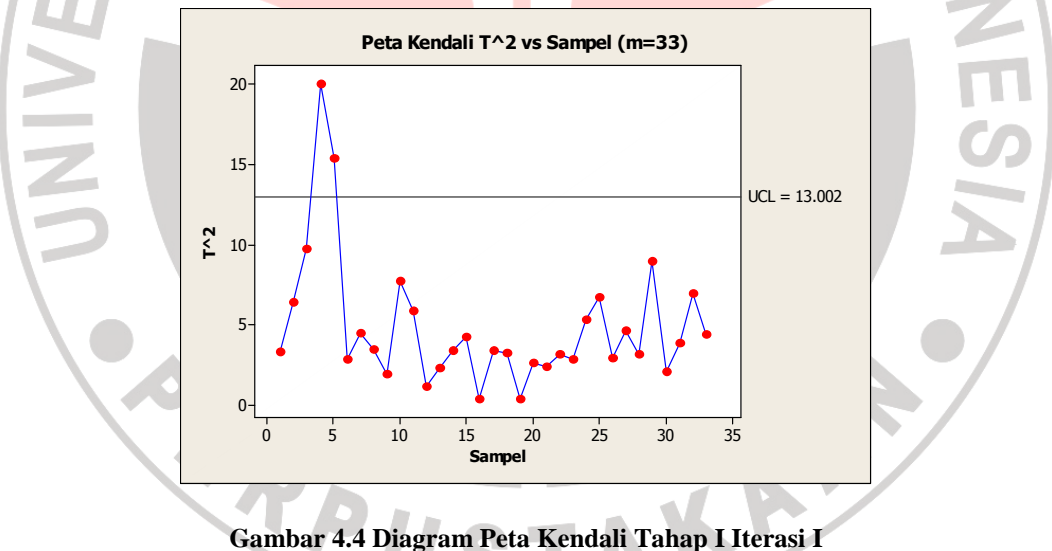

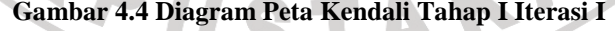

Dari gambar di atas terlihat bahwa terdeteksi ada sampel yang *out of*   $control$ , yaitu sampel keempat dan sampel kelima. Hal ini terjadi karena nilai  $T_i^2$ kedua sampel tersebut melebihi batas  $UCL \approx 13.002$ .

Pada Gambar 4.4 menunjukkan adanya *out of control* yang kemudian dianggap sebagai *assignable cause* . Menurut Smith (1998), jika suatu proses mengalami ketidakstabilan (*out of statistical control*) yang disebabkan oleh variasi yang bisa dihindari (*assignable causes variation*), maka proses yang di luar kendali statistik dapat dieliminasi dari suatu proses produksi tersebut. Oleh karena itu sampel keempat dan sampel kelima dapat dihapus, dan kemudian dilakukan perhitungan kembali tanpa mengikutsertakan kedua sampel tersebut.

## **Iterasi II**

Vektor *mean* sampelnya dengan  $m = 31$  adalah:

 $\overline{X} = \begin{bmatrix} \frac{1674.67}{465.15} \\ 0.21 \end{bmatrix}$  $\begin{bmatrix} 0.21 \\ 0.27 \end{bmatrix}$ 

Matriks varians kovarians sampelnya dengan  $m = 31$  adalah:

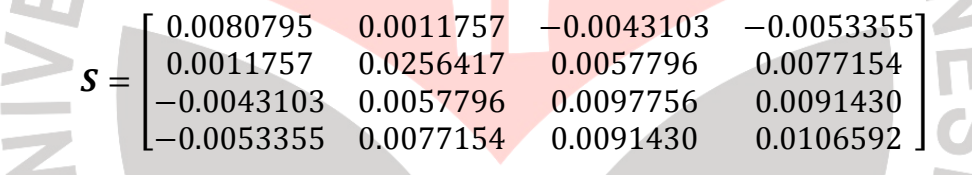

Invers matriks varians kovariannya dengan  $m = 31$  adalah:

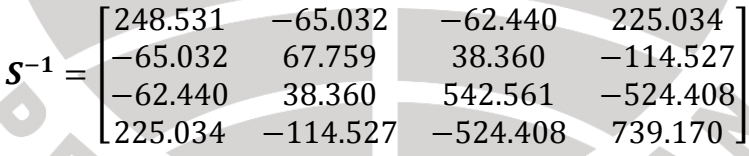

Nilai  $T_i^2$  dihitung kembali berdasarkan vektor *mean*, varians kovarians, dan invers dari varian kovarians sampel dengan  $m = 31$  adalah sebagai berikut:

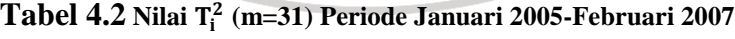

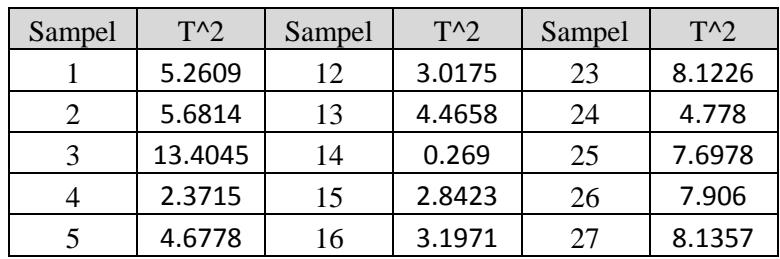

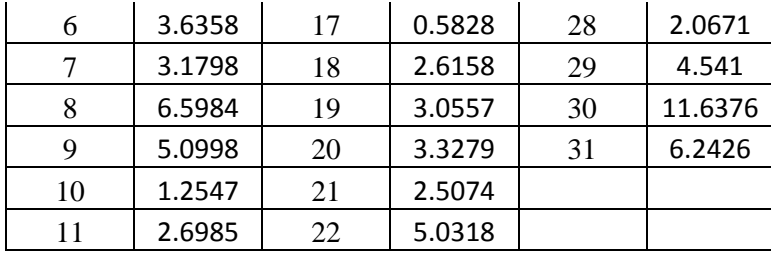

Kemudian akan dihitung kembali batas kendali atas (UCL) dengan menggunakan rumus  $UCL = \frac{(m-1)^2}{m}$  $\int_{m}^{\infty} \beta_{\alpha} p_{1/2} (f-p-1) f_2$  dengan  $f = \frac{2(m-1)^2}{3m-4}$ ,  $m = 31$ , dan  $p = 4$ . Dengan menggunakan  $\alpha = 0.05$ , perhitungan UCL adalah sebagai berikut:

$$
f = \frac{2(m-1)^2}{3m-4}
$$

$$
= \frac{2(31-1)^2}{3(31)-4}
$$

$$
f = \frac{1800}{89} \approx 20.225
$$

Sehingga diperoleh,

$$
UCL = \frac{(m-1)^2}{m} \beta_{\alpha;\frac{p}{2},(f-p-1)/2}
$$
  
= 
$$
\frac{(31-1)^2}{31} \beta_{0.05;4/2,2}(20.225-4-1)/2
$$
  
= 
$$
\frac{(30)^2}{31} \beta_{0.05;2;7.6125}
$$
  
= 
$$
\frac{900}{31} (0.444)
$$
  

$$
UCL \approx 12.902
$$

Setelah melakukan beberapa perhitungan diatas diperoleh diagram peta kendali  $T_i^2$  dengan cara memplot semua nilai  $T_i^2$  untuk setiap sampelnya yang sama halnya seperti pada iterasi yang pertama. Diagram peta kendali yang diperoleh pada tahap ini adalah sebagai berikut:

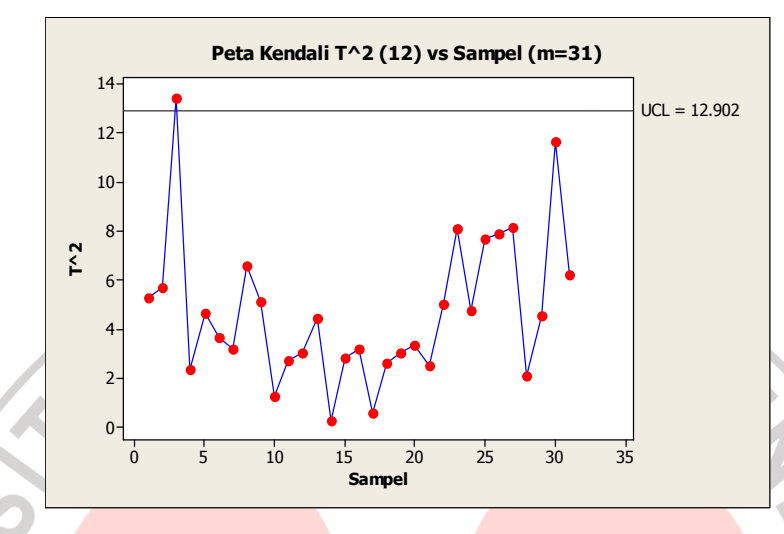

**Gambar 4.5 Diagram Peta Kendali Tahap I Iterasi II** 

 Dari gambar di atas terlihat bahwa masih ada sampel yang terdeteksi *out of*   $control$ , yaitu sampel ketiga, karena nilai  $T_i^2$  pada sampel ketiga melebihi batas  $UCL \approx 12.902$ . Oleh karena itu sampel ketiga dihapus, dan kemudian dilakukan perhitungan kembali tanpa mengikutsertakan sampel ketiga tersebut.

## **Iterasi III**

Vektor *mean* sampelnya dengan  $m = 30$  adalah:

$$
\overline{\mathbf{X}} = \begin{bmatrix} 1674.67 \\ 465.16 \\ 0.22 \\ 0.28 \end{bmatrix}
$$

A

Matriks varians kovarians sampelnya dengan  $m = 30$  adalah:

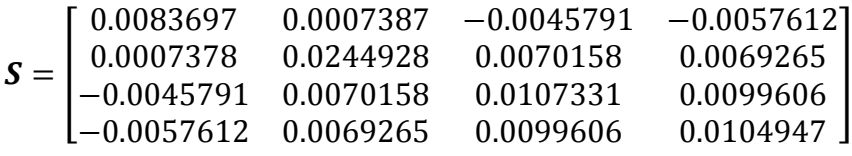

Invers matriks varians kovariannya dengan  $m = 30$  adalah:

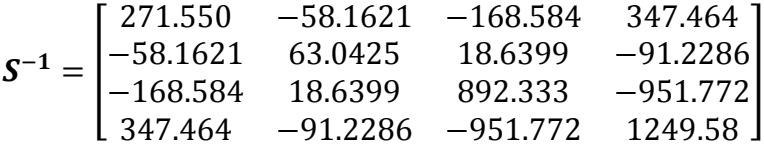

Nilai  $T_i^2$  dihitung kembali berdasarkan vektor *mean*, varians kovarians, dan invers dari varian kovarians sampel dengan  $m = 30$  adalah sebagai berikut:

| Sampel         | $T^{\wedge}2$ | Sampel | $T^2$  | Sampel | $T^{\wedge}2$ |  |
|----------------|---------------|--------|--------|--------|---------------|--|
|                | 5.5985        | 12     | 6.8884 | 23     | 5.0344        |  |
| $\overline{2}$ | 5.1111        | 13     | 0.27   | 24     | 7.1885        |  |
| $\overline{3}$ | 2.0541        | 14     | 3.0675 | 25     | 8.1423        |  |
| $\overline{4}$ | 4.2717        | 15     | 4.3786 | 26     | 7.7686        |  |
| 5              | 3.4219        | 16     | 0.6372 | 27     | 2.738         |  |
| 6              | 5.1633        | 17     | 2.5464 | 28     | 4.5073        |  |
| 7              | 6.1956        | 18     | 2.8797 | 29     | 10.9191       |  |
| 8              | 6.1286        | 19     | 3.7289 | 30     | 6.9839        |  |
| 9              | 1.5753        | 20     | 2.9977 |        |               |  |
| 10             | 2.9709        | 21     | 4.7611 |        |               |  |
| 11             | 3.5867        | 22     | 7.8354 |        |               |  |
|                |               |        |        |        |               |  |

**Tabel 4.3 Nilai T<sub>i</sub><sup>2</sup> (m=30) Periode Januari 2005-Februari 2007** 

Kemudian akan dihitung kembali batas kendali atas (UCL) dengan menggunakan rumus  $UCL = \frac{(m-1)^2}{m}$  $\int_{m}^{(-1)^2} \beta_{\alpha} p_{1/2} (f-p-1) f_2$  dengan  $f = \frac{2(m-1)^2}{3m-4}$ ,  $m = 30$ ,

dan  $p = 4$ . Dengan menggunakan  $\alpha = 0.05$ , perhitungan UCL adalah sebagai berikut :

$$
f = \frac{2(m-1)^2}{3m-4}
$$

$$
= \frac{2(30-1)^2}{3(30)-4}
$$

$$
f = \frac{1682}{86} \approx 19.552
$$

Sehingga diperoleh,

$$
UCL = \frac{(m-1)^2}{m} \beta_{\alpha,\frac{p}{2}}(f-p-1)_{\frac{p}{2}}
$$
  
\n
$$
UCL = \frac{(30-1)^2}{30} \beta_{0.05,\frac{4}{2}}(19.552-4-1)_{\frac{p}{2}}
$$
  
\n
$$
= \frac{(29)^2}{30} \beta_{0.05,2;14.552}
$$
  
\n
$$
= \frac{841}{30} (0.458)
$$
  
\n
$$
UCL \approx 12.829
$$

Diagram peta kendali yang diperoleh pada tahap ini adalah sebagai berikut :

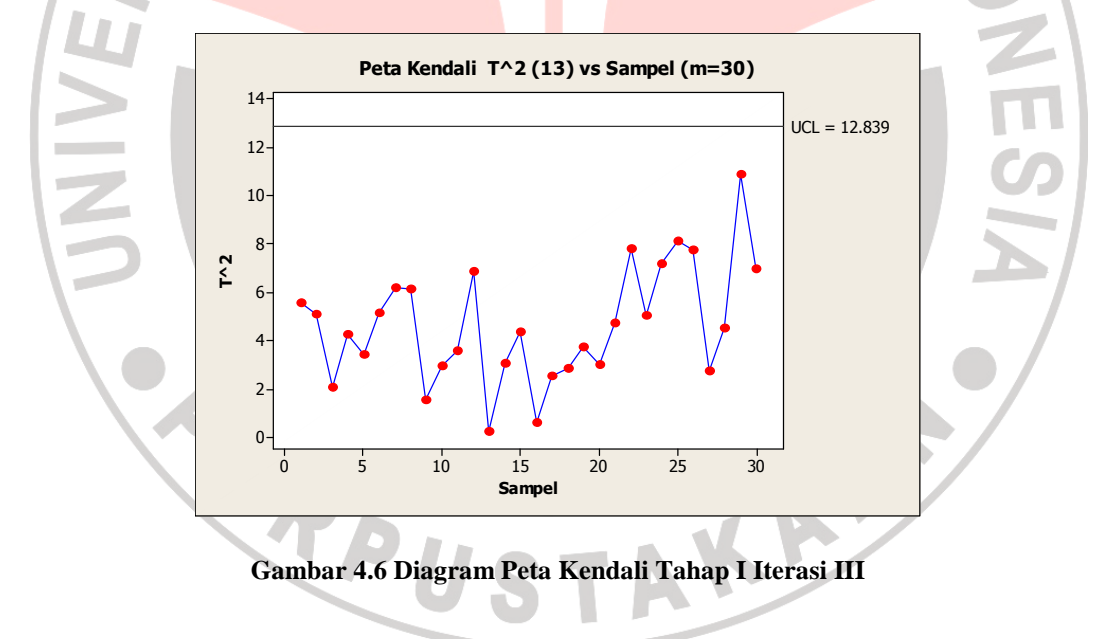

 Berdasarkan gambar di atas terlihat bahwa semua sampel sudah berada pada keadaan terkendali. Oleh karena itu vektor *mean* dan matriks varians kovarians yang dihasilkan pada iterasi ketiga ini akan digunakan untuk tahap pengendalian proses selanjutnya.

 Pengendalian produksi *drive rib inboard* sayap pesawat terbang untuk periode Januari 2005 – Februari 2007 (pengontrolan tahap awal) ini dapat diringkas pada tabel di bawah ini.

#### **Tabel 4.4 Ringkasan Pengendalian Produksi** *Drive Rib Inboard*

**Periode Januari 2005-Februari 2007** 

| Pengendalian<br>ke- | Jumlah out of<br>control | Observasi yang out of<br>control | Nilai UCL |
|---------------------|--------------------------|----------------------------------|-----------|
|                     |                          | 4 dan 5                          | 13.002    |
|                     |                          |                                  | 12.902    |
|                     |                          |                                  | 12.839    |

Vektor *mean*, matriks varians kovarians beserta invers matriksnya yang diperoleh dari tahap awal untuk pengendalian *drive rib inboard* sayap pesawat adalah sebagai berikut.

Vektor *mean* :

$$
\overline{X} = \begin{bmatrix} 1674.67 \\ 465.16 \\ 0.22 \\ 0.28 \end{bmatrix}
$$

Matriks varians kovarians:

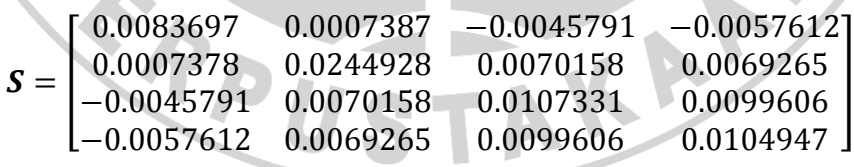

Invers matriks varians kovarian:

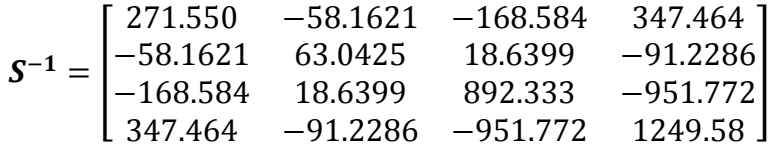

#### **4.3.3 Tahap Kedua Pengendalian Kualitas Produksi** *Drive Rib Inboard*

Pada tahap kedua untuk pengendalian kualitas produksi *drive rib inboard* ini akan menggunakan data untuk periode Maret 2008 – Maret 2010, data tersebut dapat dilihat pada lampiran A.2. Sebelumnya data untuk periode tersebut telah diuji kemultinormalan datanya. Seperti yang telah dijelaskan sebelumnya untuk tahap kedua ini dalam pengendalian kualitasnya akan menggunakan vektor *mean*, matriks varians kovarians beserta invers matriksnya, juga batasan kendali atas atau UCL sebagai acuannya.

Langkah selanjutnya adalah menghitung nilai  $T_i^2$  berdasarkan nilai vektor *mean*, varians kovarians, dan invers dari varian kovarians sampel dari tahap pertama. Hasil Perhitungan Nilai  $T_t^2$  dap<mark>a</mark>t di<mark>lihat pada tabel</mark> di bawah ini.

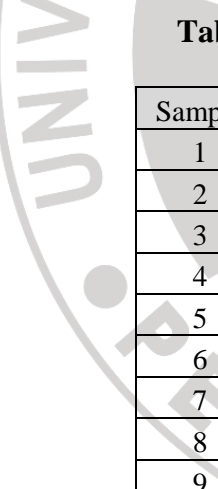

**Tabel 4.5** Nilai T<sub>i</sub><sup>2</sup> (m=27) Periode Maret 2008-Maret 2010

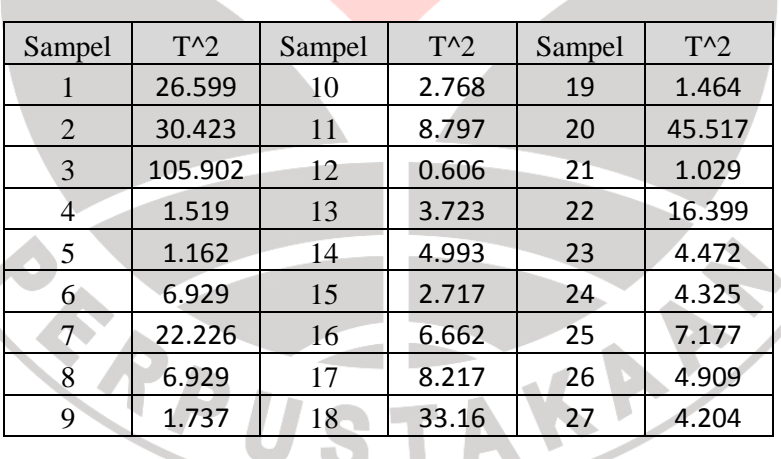

Selanjutnya plot nilai  $T_i^2$ dengan batas atas atau UCL yang diperoleh dari tahap pertama yaitu  $UCL \approx 12.829$ . Output Minitab 14 yang dihasilkan dapat dilihat pada gambar 4.7 di bawah ini.

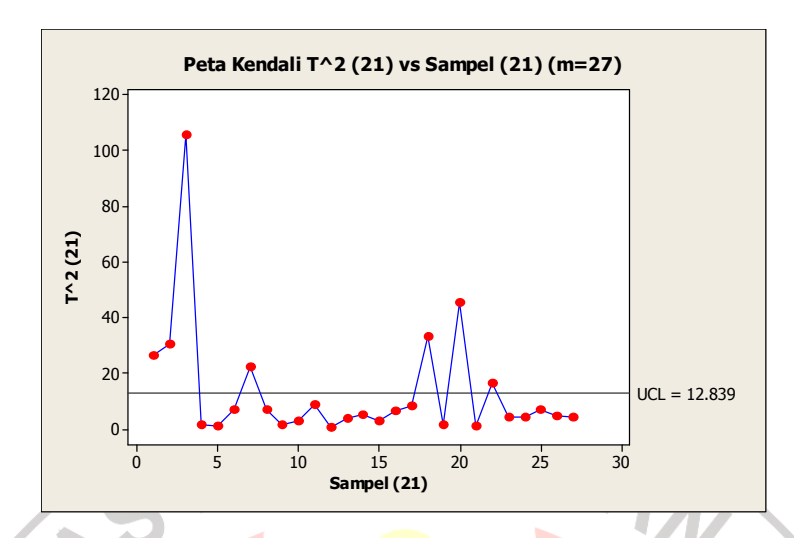

**Gambar 4.7 Diagram Peta Kendali Tahap II Iterasi I** 

 Pada gambar 4.7 di atas terlihat bahwa masih ada tujuh sampel yang *out of control*. Seperti halnya pada pengendalian tahap pertama data yang *out of control* dihapus dan dilakukan perhitungan kembali dengan tetap menggunakan nilai vektor *mean*, varians kovarians, dan invers dari varian kovarians sampel dari tahap pertama. Hasil Perhitungan Nilai  $T_i^2$  dapat dilihat pada tabel di bawah ini.

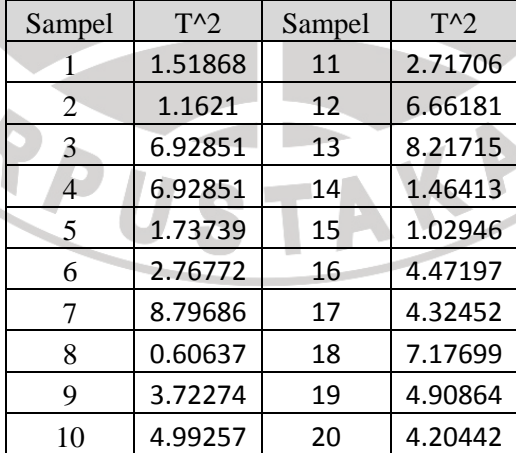

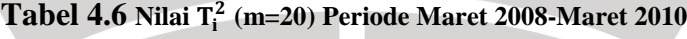

Selanjutnya plot kembali nilai-nilai  $T_i^2$  dengan batas atas tetap yaitu  $UCL \approx 12.829$ . Output Minitab 14 yang dihasilkan dapat dilihat pada gambar 4.8 di bawah ini.

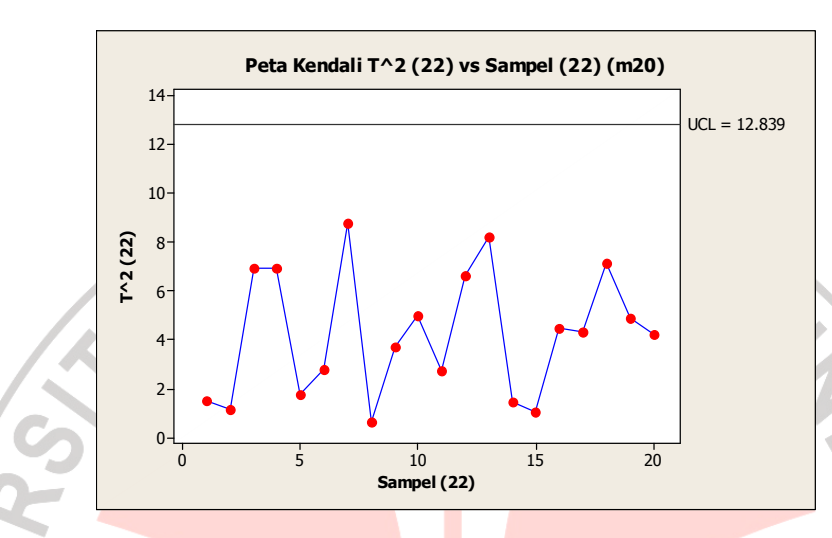

**Gambar 4.8 Diagram Peta Kendali Tahap II Iterasi II**

Pengendalian produksi *drive rib inboard* sayap pesawat terbang untuk periode Maret 2008 – Maret 2010 (pengontrolan tahap kedua) ini dapat diringkas pada tabel di bawah ini.

**Tabel 4.7 Ringkasan Pengendalian Produksi** *Drive Rib Inboard*

|  |  | Periode Maret 2008-Maret 2010 |  |
|--|--|-------------------------------|--|
|--|--|-------------------------------|--|

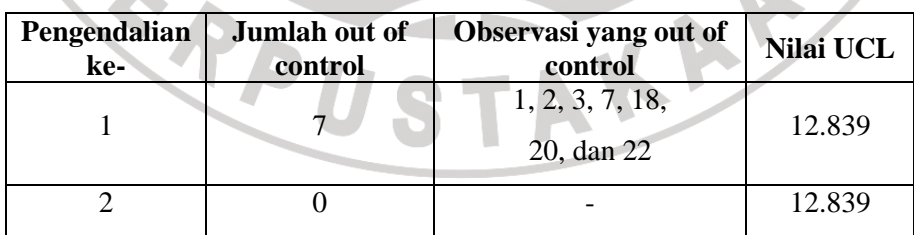

Berdasarkan hasil analisis di atas dapat disimpulkan bahwa data karakteristik kualitas produksi drive rib inboard peiode Maret 2008-Maret 2010 belum terkontrol. Maka untuk menjaga kualitas hasil produksinya sebaiknya perusahaan melakukan penelusuran penyebab terjadinya ketidakstabilan proses produksinya.

### **4.3.4 Analisis Kapabilitas Proses Produksi** *Drive Rib Inboard*

Analisis setelah tahapan pengendalian adalah analisis kapabilitas proses. Hal ini bertujuan untuk mengetahui apakah proses produksi tersebut sudah memenuhi spesifikasi atau tidak melalui indeks kapabilitas proses. Data yang akan digunakan adalah data yang sudah terkontrol, karena diasumsikan bahwa data yang telah tekontrol tersebut telah dilakukan penelusuran penyebab tidak terkendalinya proses dan telah diperbaiki.

Data yang digunakan dalam perhitungan indeks kapabilitas proses dalam tugas akhir ini adalah data periode Maret 2008 – Maret 2010 yang telah terkontrol yaitu data yang diasumsikan telah ditelusuri penyebab tidak terkontrolnya (data yang *out of control* sudah tidak ada) yaitu sebanyak 20 data. Adapun spesifikasi tiap karakteristik produksi *drive rib inboard* adalah sebagai berikut.

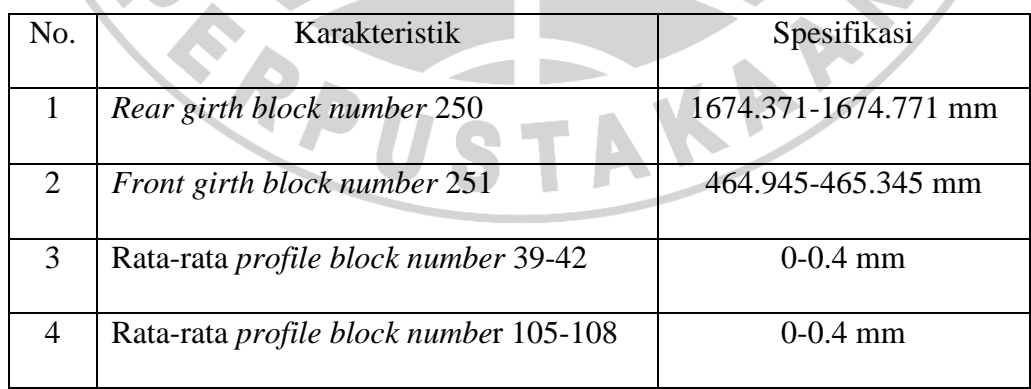

**Tabel 4.8 Spesifikasi Karakteristik Produksi** *Drive Rib Inboard*

 Adapun data yang akan digunakan untuk menghitung indeks kapabilitas proses adalah sebagai berikut.

| X1(22)  | X2 (22) | X3 (22) | X4 (22) |  |
|---------|---------|---------|---------|--|
| 1674.77 | 465.219 | 0.143   | 0.208   |  |
| 1674.73 | 465.225 | 0.259   | 0.297   |  |
| 1674.77 | 465.235 | 0.364   | 0.375   |  |
| 1674.77 | 465.235 | 0.364   | 0.375   |  |
| 1674.69 | 465.316 | 0.306   | 0.34    |  |
| 1674.73 | 465.126 | 0.266   | 0.326   |  |
| 1674.87 | 465.198 | 0.224   | 0.269   |  |
| 1674.71 | 465.232 | 0.232   | 0.274   |  |
| 1674.72 | 465.245 | 0.083   | 0.189   |  |
| 1674.76 | 465.319 | 0.343   | 0.351   |  |
| 1674.77 | 465.113 | 0.06    | 0.144   |  |
| 1674.55 | 465.293 | 0.465   | 0.537   |  |
| 1674.89 | 465.149 | 0.14    | 0.198   |  |
| 1674.77 | 465.113 | 0.172   | 0.212   |  |
| 1674.69 | 465.149 | 0.14    | 0.198   |  |
| 1674.69 | 465.198 | 0.353   | 0.351   |  |
| 1674.73 | 465.163 | 0.307   | 0.368   |  |
| 1674.78 | 465.274 | 0.368   | 0.378   |  |
| 1674.77 | 465.211 | 0.272   | 0.342   |  |
| 1674.7  | 465.14  | 0.319   | 0.38    |  |
|         |         |         |         |  |

**Tabel 4.9 Data Produksi** *Drive Rib Inboard* **yang Terkontrol** 

Seperti yang telah dijelaskan pada bab 3 bahwa indeks kapabilitas proses multivariat MC<sub>pm</sub> terdiri dari dua komponen yaitu  $\mathcal{C}_p$  dan  $\mathcal{D}.$  Dimana  $\mathcal{C}_p$ merupakan variabilitas proses untuk daerah toleransi modifikasi, sedangkan  $\widehat{D}$ merupakan deviasi proses dari target, maka untuk menghitung indeks kapabilitas proses kita harus menghitung nilai  $\hat{C}_p$  dan  $\widehat{D}$ .

Dengan bantuan *software* Minitab 14 dan *Microsoft Office Excel* 2007 menghasilkan *output* sebagai berikut.

$$
S = \begin{bmatrix} 0.004882 & -0.0013053 & -0.0031879 & -0.0034416 \\ -0.00131 & 0.0041037 & 0.0036939 & 0.0030568 \\ -0.00319 & 0.0036939 & 0.0117088 & 0.0098839 \\ -0.00344 & 0.0030568 & 0.0098839 & 0.0088664 \end{bmatrix}
$$
  
\n
$$
S^{-1} = \begin{bmatrix} 346.621 & 45.852 & -344.647 & 502.940 \\ 45.852 & 347.232 & -187.054 & 106.607 \\ -344.647 & -187.054 & 1849.530 & -2131.090 \\ 502.940 & 106.607 & -2131.090 & 2646.930 \end{bmatrix}
$$
  
\n
$$
|S| = 5.17854E - 11 = 0.0000000000517854
$$
  
\n
$$
K = Chi square (99.73\%); p = 4) = 16.2512
$$
  
\n
$$
\prod_{i=1}^{p} a_i = 0.0016 \quad \text{dengan} \ a_i = 0.2 \quad \text{dan} \ i = 1,2,3,4
$$
  
\n
$$
vol(R_1) = \frac{2 \prod_{i=1}^{p} a_i \pi^{p_i}}{p \Gamma(\frac{p}{2})} = 0.00788768
$$
  
\n
$$
vol(R_3) = |S|^{1/2}(\pi K)^{p/2} \left[ \Gamma(\frac{p}{2} + 1) \right]^{-1}
$$
  
\n
$$
= (0.0000000000517854)^{1/2} (\pi \times 16.2512)^2 (2)^{-1}
$$
  
\n
$$
= 0.009369228
$$

Sehingga akan diperoleh nilai  $\mathcal{C}_p$ , yaitu

$$
\hat{C}_p = \frac{Vol(R_1)}{|\mathcal{S}|^{1/2} (\pi K)^{p/2} \left[ \Gamma(\frac{p}{2} + 1) \right]^{-1}} = \frac{vol(R_1)}{vol(R_3)}
$$

$$
= \frac{0.00788768}{0.009369228}
$$

$$
\hat{C}_p = 0.841870856
$$

Sedangkan perhitungan untuk memperoleh nilai  $\widehat{D}$  adalah sebagai berikut.

$$
\widehat{D} = \left[1 + \frac{n}{n-1}(\bar{X} - \mu_0)'S^{-1}(\bar{X} - \mu_0)\right]^{1/2}
$$

$$
= \left(1+\frac{20}{20-1}\left[\begin{matrix} 0.169\\ 0.063\\ 0.059\\ 0.1056 \end{matrix}\right] \left[\begin{matrix} 346.621 & 45.852 & -344.647 & 502.940\\ 45.852 & 347.232 & -187.054 & 106.607\\ -344.647 & -187.054 & 1849.530 & -2131.090\\ 502.940 & 106.607 & -2131.090 & 2646.930 \end{matrix}\right]
$$

 $[0.169 \quad 0.063 \quad 0.059 \quad 0.1056]$ <sup> $1/2$ </sup>

 $\hat{D} = 5.956924321$ 

Setelah nilai  $\hat{C}_p$  dan  $\hat{D}$  diperoleh maka dapat dihitung nilai indeks kapabilitas prosesnya, yaitu SIDIKAA.

$$
\hat{M}C_{pm} = \frac{Vol (R_1)}{|S|^{1/2} (\pi K)^{p/2} \left[ \Gamma \left( \frac{p}{2} + 1 \right) \right]^{-1}} \times \frac{1}{\left[ 1 + \frac{n}{n - 1} (\bar{X} - \mu_0)' S^{-1} (\overline{\mathcal{R}} - \mu_0) \right]^{1/2}}
$$
  

$$
\hat{M}C_{pm} = \frac{\hat{C}_p}{\hat{D}} = \frac{0.841870856}{5.956924321} = 0.141326431
$$
  
Index  $\hat{C}_p$ bernilai 0.841870856 dimana nilai tersebut kurang dari 1 menunjukkan bahwa proses produksi yang dihasilkan mempunyai variasi yang besar. Sedangkan nilai  $\frac{1}{\hat{D}} = 0.16787187$  berada pada daerah  $0 < 1/\hat{D} < 1$  yang menunjukkan bahwa *mean* proses produksi yang dihasilkan kurang dekat dengan nilai target.

 Indeks kapabilitas proses yang dihasilkan yaitu sebesar 0.14132643. Nilai tersebut kurang dari 1, hal ini menunjukkan bahwa proses produksi *drive rib inboard* tidak memenuhi spesifikasi, maka diharapkan untuk produksi *drive rib inboard* terus dilakukan penelusuran penyebab tidak terkontrolnya proses produksi agar produk yang dihasilkan berkualitas baik.